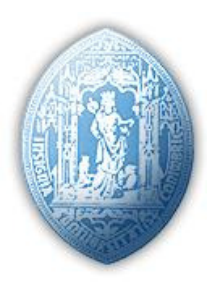

## Departamento de Matemática

**Matemática Numérica Ii** 

Trabalho Prático nº1

*Marta Sofia Pimentel Cavaleiro* 

## **Exercício 1**

a) Tentou-se, usando o comando *solve* do *Matlab*, resolver o sistema dado, tendo-se obtido o seguinte output:

\_\_\_\_\_\_\_\_\_\_\_\_\_\_\_\_\_\_\_\_\_\_\_\_\_\_\_\_\_\_\_\_\_\_\_\_\_\_\_\_\_\_\_\_\_\_\_\_\_\_\_\_\_\_\_\_\_\_\_\_\_\_\_\_\_\_\_\_\_\_\_\_\_\_\_\_\_

```
>> [x \, y] = solve('x = 8*cos(x+y)', 'y^3 = 12*sin(x+y)')x = x 
  x 
  x 
  x 
  x 
  x 
y =1/2*2^{\wedge}(1/2)*(1152-18*x^2)^{\wedge}(1/6)-1/2*2^{\wedge}(1/2)*(1152-18*x^2)^{(1/6)}1/2*(-(1152-18*x^2)^(1/3)-i*3(1/2)*(1152-18*x^2)^(1/3))^(1/2)-1/2*(-(1152-18*x^2)^(1/3)-i*3(1/2)*(1152-18*x^2)^(1/3))^(1/2)1/2*(-(1152-18*x^2)^(1/3)+i*3^(1/2)*(1152-18*x^2)(1/3))^(1/2)-1/2*(-(1152-18*x^2)^(1/3)+i*3^(1/2)*(1152-18*x^2)^*(1/3))^(1/2)
```
Concluiu-se que o *Matlab*, não conseguiu através do seu comando *solve* chegar a soluções concretas do sistema em questão.

b) Utilizou-se o programa fornecido (do enunciado) que implementa o Método de Newton, tendo como aproximação inicial o ponto  $(0, 0)^T$ . Obteve-se o seguinte output:

```
\Rightarrow newton ('[x - 8*cos(x+y);
y^3 - 12^* \sin(x+y)]',
[0; 0], 9)\overline{z} =
     \Omega 0 
iteracao:1 
z = 8 
    -8iteracao:2 
z = 8.000000000000000 
   -5.155555555555556 
iteracao:3 
z = 1.680929395413434 
   -2.819794698152967 
iteracao:4 
z = 0.935639343321569 
   -2.406682511789695 
                                      iteracao:5 
                                      z = 0.823734416754819 
                                         -2.291381706576829 
                                      iteracao:6 
                                      z = 0.816948179488310 
                                         -2.285447697972302 
                                      iteracao:7 
                                      z = 0.816930449871296 
                                         -2.285432158718860 
                                      iteracao:8 
                                      z = 0.816930449749988
                                         -2.285432158612549
                                      iteracao:9 
                                      \overline{z} =
                                          0.816930449749988
                                         -2.285432158612549
                                      ans = 
                                         0.816930449749988 
                                         -2.285432158612549
```
Verificou-se que após a 9ª iteração, as casas decimais disponibilizadas das soluções permaneceram imutáveis, tendo-se verificado que a partir da 6ª iteração, as soluções se começaram a aproximar. A partir da 6ª iteração e até que as soluções das iterações coincidam, analisando os dados disponíveis, verificou-se que em cada iteração se atingem mais 5 casas decimais correctas, podendo-se assim exprimir a rapidez de convergência.

c) Fazendo uso novamente do programa do Método de Newton, tentaram-se obter aproximações para todas as soluções do sistema.

 Analisando as equações do sistema em si, verificou-se que os valores possíveis de x e y são limitados. De facto,

$$
\forall x, y \quad -8 \le 8 \cos(x+y) \le 8 \implies -8 \le x \le 8
$$
  

$$
\forall x, y \quad -12 \le 12 \cos(x+y) \le 12 \implies -12 \le y^3 \le 12 \implies -2.3 < y < 2.3
$$

Sabendo isto, tentaram-se aproximações iniciais dentro do intervalo [-8, 8] x (-2.3, 2.3).

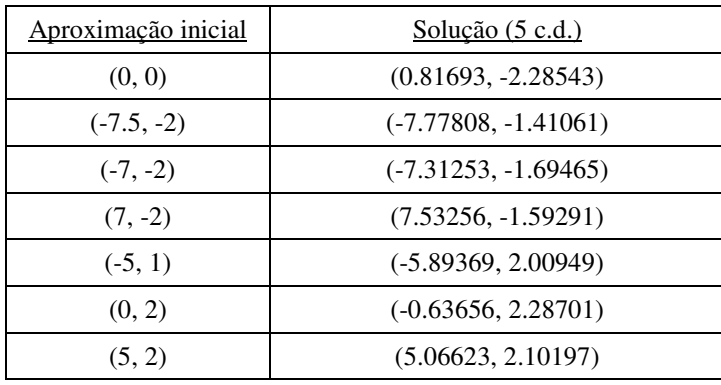

Experimentaram-se várias aproximações iniciais e escolheu-se uma para cada solução obtida. Na tabela seguinte apresentam-se os resultados:

Verifica-se realmente que estes pontos constituem soluções do sistema.

Obtiveram-se ainda três resultados diferentes, a partir de outras aproximações iniciais. Esses resultados estão apresentados na tabela abaixo:

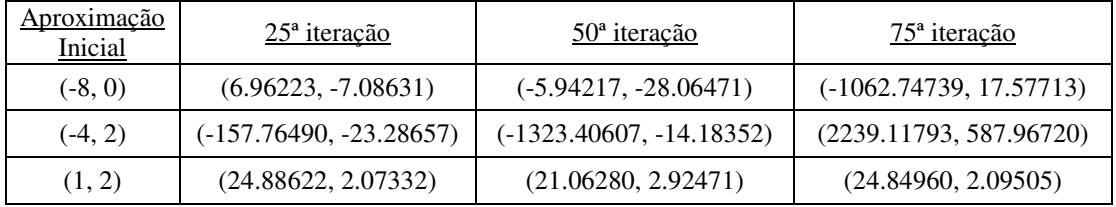

 Verifica-se imediatamente que para estas aproximações iniciais o Método de Newton não converge, e as soluções obtidas nunca poderiam ser soluções do sistema de equações.

## **Exercício 2**

Verificou-se que a solução  $x^* = (1.1, -2.1)^T$ , não constitui solução do sistema dado, apenas satisfaz a segunda equação. Com o objectivo que este ponto fosse solução do sistema, alterou-se a primeira equação, ficando com o seguinte sistema:

$$
\begin{cases} 3x_1^2 - 2x_1^2x_2 + x_2^3 + 0.549 = 0 \\ 2x_1^4 + x_1x_2 - x_2^2 + 3.7918 = 0 \end{cases}
$$

Partindo de  $x_0 = (1, -2)^T$ , correu-se o Método de Newton para este sistema. Verificou-se que este não convergia para  $x^*$ , mas sim para outra solução : $(1.0231, -1.9875)^T$  (arredondado com 4 c.d.).

Voltou-se a correr o programa, mas agora com a aproximação inicial  $x_0' = (2, -3)^T$ , tendo-se obtido assim x\*. É então com esta aproximação inicial e com o novo sistema de equações que se determinou a norma infinito do erro:

$$
||x^* - x_k||_{\infty} = \max_{i \in \{1,2\}} |(x^* - x_k)_i| , \qquad k = 0, 1, 2, ...
$$

Em cada iteração do ciclo *for* do programa fornecido, juntaram-se instruções para calcular a norma da solução obtida em cada iteração, fazendo uso do comando *norm* disponibilizado pelo *Matlab*. Trabalhou-se então com o seguinte programa:

```
function z = newton (funcao, z = 0, z = exacta, iter)
syms x y;
jacobiana = jacobian (sym(funcao), [x, y]);z = z_0;for n = 1:iter
   disp (['iteracao: ', num2str(n)]);
    J = double (subs(jacobiana, {x, y}, z));
    F = double (subs(funcao, {x,y}, z));z = z - inv (J) * F erro = z_exacta-z
   norma = norm ((z_exacta-z), inf);disp (['norma infinito do erro: ', num2str(norma)]);
end
```
Correu-se o programa e obteve-se o seguinte output:

```
>> newton('[3*x^2-2*x^2*y+y^3+0.549; 
2*x^4+x*y-y^2+3.7918]', [2; -3], [1.1; -2.1], 10)
iteracao: 1 
z = 1.634153616532721 
   -2.809396326061998 
erro = 
   -0.534153616532721 
    0.709396326061998 
norma infinito do erro: 0.7094 
iteracao: 2 
z = 1.394632615390800 
   -2.517331454668876 
erro = 
   -0.294632615390800 
    0.417331454668876 
norma infinito do erro: 0.41733 
iteracao: 3 
z = 1.248084002724780 
   -2.314957227874899 
erro = 
   -0.148084002724780 
    0.214957227874899 
norma infinito do erro: 0.21496
```

```
iteracao: 4 
z = 1.164712063247112 
  -2.194636128285441 
\Prrro =
  -0.064712063247112 
   0.094636128285441 
norma infinito do erro: 0.094636 
iteracao: 5 
z = 1.121887106632945 
  -2.132052422935730 
error = -0.021887106632945 
   0.032052422935730 
norma infinito do erro: 0.032052 
iteracao: 6 
z = 1.104240821510824 
  -2.106210799559165 
erro = 
  -0.004240821510824 
   0.006210799559164 
norma infinito do erro: 0.0062108 
iteracao: 7 
z = 1.100224656621917 
  -2.100328998935579 
erro = 
  1.0e-003 * 
   -0.224656621916397 
                                        z =006 
                                        012 
                                       z =
```

```
norma infinito do erro: 0.000329 
iteracao: 8 
    1.100000696049789 
  -2.100001019314397 
erro = 
  1.0e-005 * 
   -0.069604978869542 
    0.101931439688840 
norma infinito do erro: 1.0193e-
iteracao: 9 
z = 1.100000000006721 
  -2.100000000009842 
erro = 
  1.0e-011 * 
   -0.672062405726592 
    0.984190506869709 
norma infinito do erro: 9.8419e-
iteracao: 10 
   1.100000000000000 
   -2.100000000000000 
errO = 0 
     \bigcircnorma infinito do erro: 0 
ans = 
   1.100000000000000 
   -2.100000000000000
```
0.328998935578806